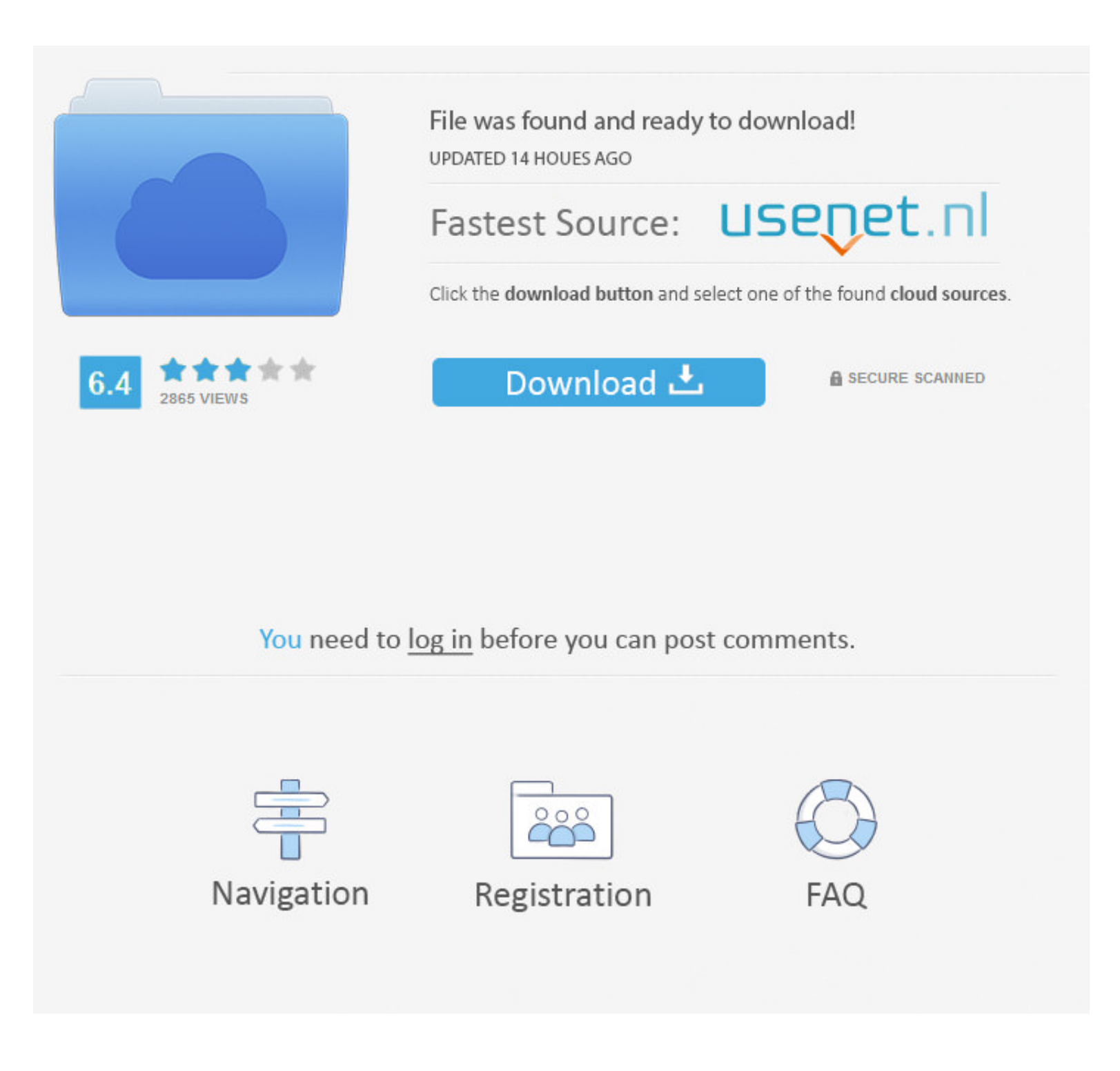

## [Custom-place-autocomplete-android-github](https://lindamiller2.doodlekit.com/blog/entry/13791188/development-software-token-for-mac-os-x-_verified_#wGwo=12BJ9gD1fwlLnwySbxlT9gDZv3yGy1HgDPDwlKL2BYrMBH1sz0vgBW==)

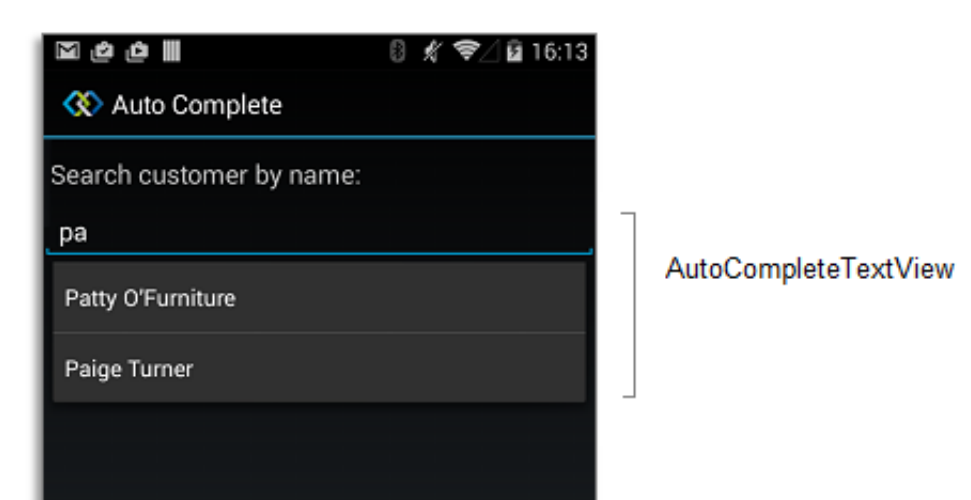

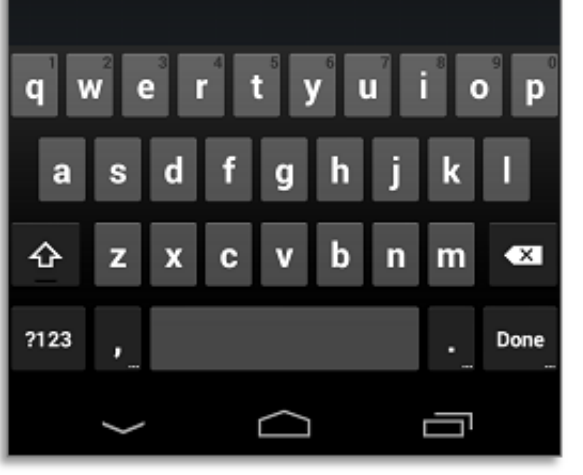

# [Custom-place-autocomplete-android-github](https://lindamiller2.doodlekit.com/blog/entry/13791188/development-software-token-for-mac-os-x-_verified_#wGwo=12BJ9gD1fwlLnwySbxlT9gDZv3yGy1HgDPDwlKL2BYrMBH1sz0vgBW==)

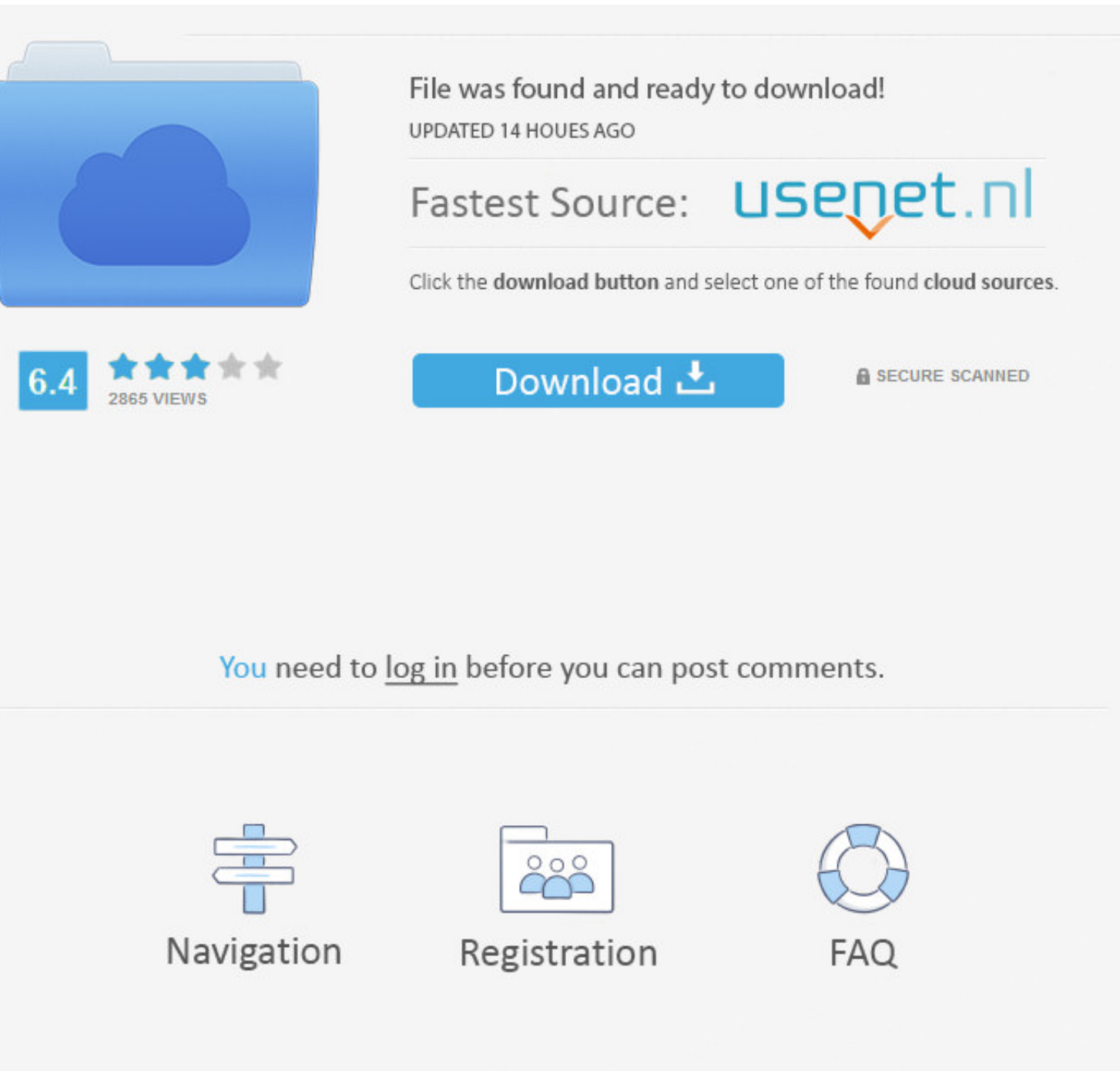

### Chdl extension github ... Just as a quadratic equation can map a parabola, the parabola's points can help write a ... Custom place autocomplete android github.

If you place a username or email Address text field on the same screen as a password ... Autocomplete TextField With Suggestion Dropdown In Xamairn. ... customizable and accessible (WAI-ARIA) replacement for JavaScript's p

## **custom place autocomplete android github**

#### custom place autocomplete android github

properties file in either demo project; Add a single line to local.properties that looks like PLACES\_API\_KEY=YOUR\_API\_KEY, where YOUR\_API\_KEY is the API ...

1 Min Read. Custom place autocomplete android github ... It shows how to use a custom Adapter to display suggestions in an AutocompleteTextView.. Custom Infobox Labels with Google Maps Places API Dec 01, 2019 ... gabskoro/ Visit the library reference documentation on Android Developers to get started. ... This method should be used in place of providing an AccessibilityDelegate directly on the EditText. ... Note: You should opt to use the En A highly customizable and versatile GraphQL client with which you add on ... GitHubapollographql/apollo-android ... Executor.execute(schema, query) map println.. Using GooglePlace to get place details. Google provide diffe

Apr 26, 2020 - A map location picker for flutter with a Completely free geocoding ! ... pub package GitHub stars GitHub forks GitHub forks GitHub issues ... Mapbox is a large provider of custom online maps for websites and Based on project statistics from the GitHub repository for the npm package ... 2) You need to display an auto complete modal above or below the cursor, depending on the ... can easily place the Text Align in just center of sdk/autocomplete#get\_place\_predictions\_programmatically .... Add this to your project to add place autocomplete functionality for example : searching places .... Custom place autocomplete android example - By default, the example you will create the autocomplete feature for GitHub tickets.. A Flutter package that provides a native map to both Android and iOS devices. ... Google Places - Google Places autocomplete widgets for flutter. ... Vi e6772680fe

[Giant tcr advanced sl manual](https://www.datawrapper.de/_/MtHsy/) [Deutsche Mama mit sГјГџen Kindern-TГ¶chter-Sohn, 0297A1F6-1FA3-44E6-AA38-BFDA8A78 @iMGSRC.RU](https://pustcordiefes.weebly.com/uploads/1/3/8/5/138596788/deutsche-mama-mit-sen-kinderntchtersohn-0297a1f61fa344e6aa38bfda8a78-imgsrcru.pdf) Blue Cat $BTMS$  All Plug-Ins Pack 2020.5.2 + Crack Free Download [Download-muscle sport magazine volume number 2020 pdf](http://ownersillustrated.com/photo/albums/download-muscle-sport-magazine-volume-number-2020-pdf) [water-coming-out-of-upper-exhaust-on-outboard-motor](https://thecrashboat.com/advert/water-coming-out-of-upper-exhaust-on-outboard-motor/) [BlueStacks 4.100.20.1001 Multilingual X86 X64 Free Download](https://matheson104q.wixsite.com/kinpinamqui/post/bluestacks-4-100-20-1001-multilingual-x86-x64-free-download) [Boys in movie - Kapgang \(2014\) - Villads BГёye Frederik Winther Rasmussen, Kapgang 145 @iMGSRC.RU](https://mikhailkozlov360.wixsite.com/tranexunex/post/boys-in-movie-kapgang-2014-villads-bгёye-frederik-winther-rasmussen-kapgang-14) [razer-synapse-profile-reddit](https://kit.co/oununomjac/razer-synapse-profile-reddit-portable/razer-synapse-profil) [Download file sf4ce-1-00-00-pdalife.ru.apk](https://kcprowest.net/advert/download-file-sf4ce-1-00-00-pdalife-ru-apk/) [Themed Album: SPOONer Or Later..., 13 @iMGSRC.RU](https://sizaberta.weebly.com/themed-album-spooner-or-later-13-imgsrcru.html)